# v4mail

Release 0.1

vkv-onfire

Oct 18, 2021

# CONTENTS

| 1 | Home                        | 3  |
|---|-----------------------------|----|
| 2 | installation                | 5  |
| 3 | while using html            | 7  |
| 4 | while using plane text      | 9  |
| 5 | using otp feature on v4mail | 11 |

python package for sending html and non html emails

simplified python package for sending custom html and non html Gmail's

OTP feature added to send email with OTP

## ONE

# HOME

a simplified lightweight library on python for sending custom html Gmail's

requires only python3 (programming language) and pip (for installing v4mail) use navigation bar or bottom navigation to change screen

created by vkv-onfire for sending custom html Gmail's

We are on github and pypi visit our repositories at github and packages at pypi

TWO

# INSTALLATION

use pip for installing v4mail

\$ pip install v4mail

We had uploaded our package to pypi only python3 and pip are only needed

## THREE

## WHILE USING HTML

import v4mail

gmail=v4mail.html('your email here', 'your password here')

gmail.add('your subject', 'content html')

gmail.sendto('recipient email')

gmail.send()

if you face errors see the error handling at the navigation bar for preventing it

use send() to send mail

uses Gmail service to send mails

FOUR

# WHILE USING PLANE TEXT

in plane text you can't use html, all types are seperate

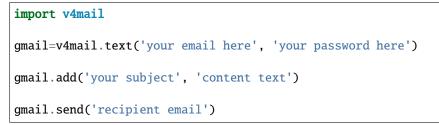

user only registered Gmail and password else it will show error

if you face any errors at error handling at navigation bar

uses Gmail service to send mails

FIVE

# **USING OTP FEATURE ON V4MAIL**